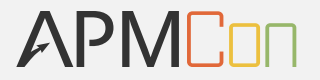

# 移动端APM产品研发技能

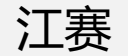

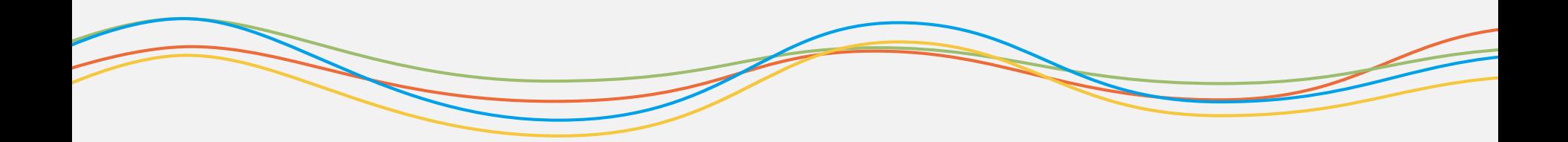

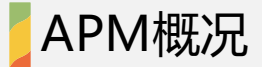

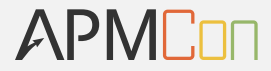

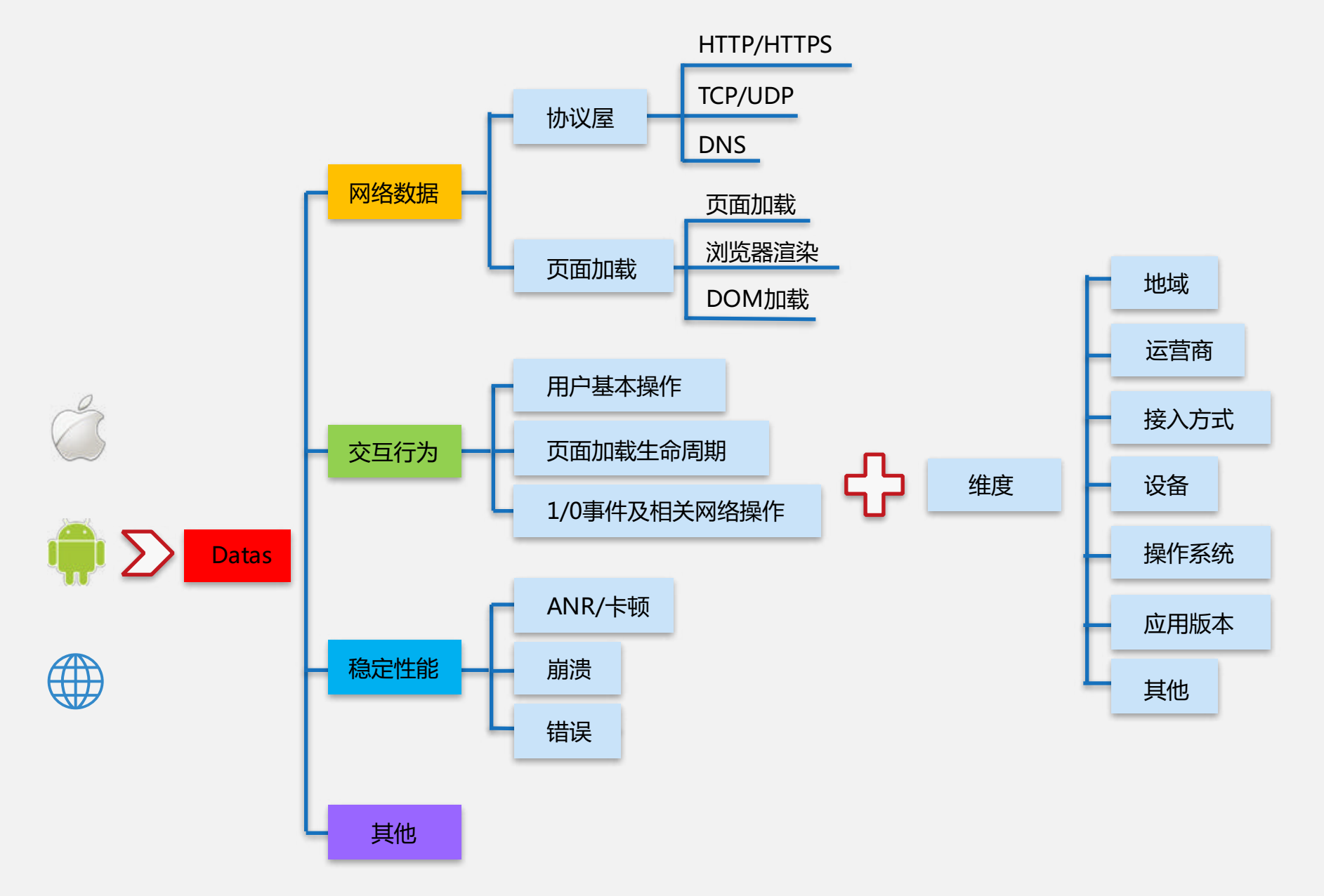

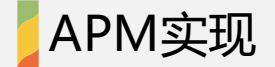

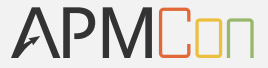

#### 为了减少开发者的工作量,采用了自动埋点技术

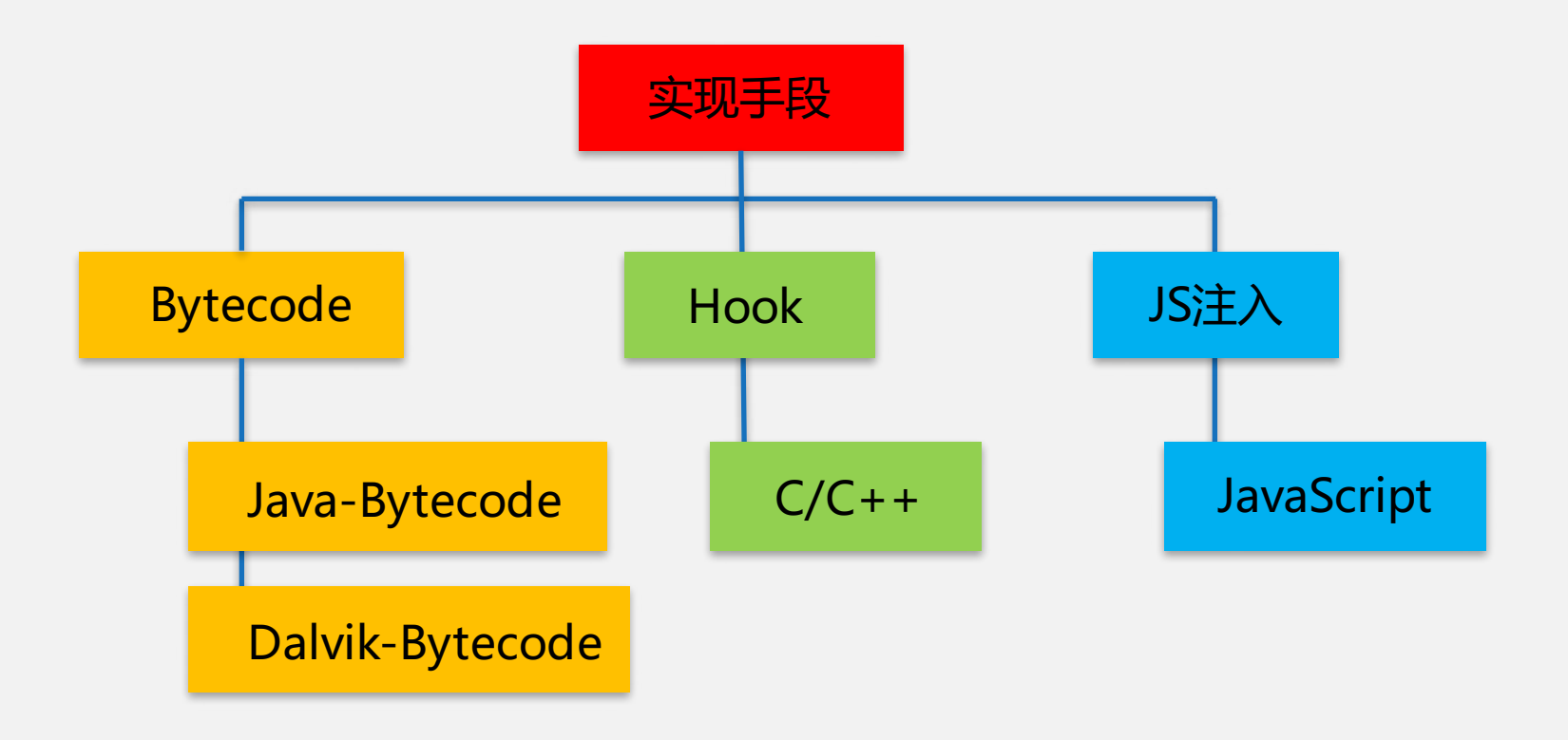

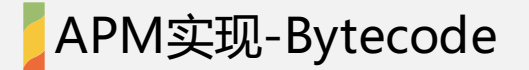

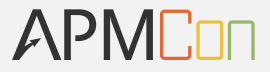

一、从Java源代码到Dalvik Bytecode

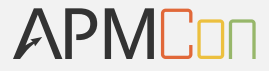

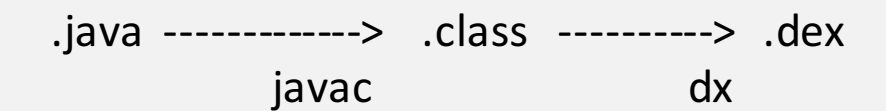

### .java <----------- .class <------------ .dex JD-GUI dex2jar

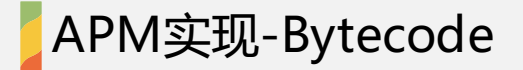

#### APMC

Example Java source: Foo.java

```
class Foo {
```

```
public static void main(String[] args) { 
      System.out.println("Hello, world"); 
} 
public int method(int i1, int i2) {
     int i3 = i1 * i2;
     return i3 * 2;
```

```
}
}
```
#### APM实现-Bytecode

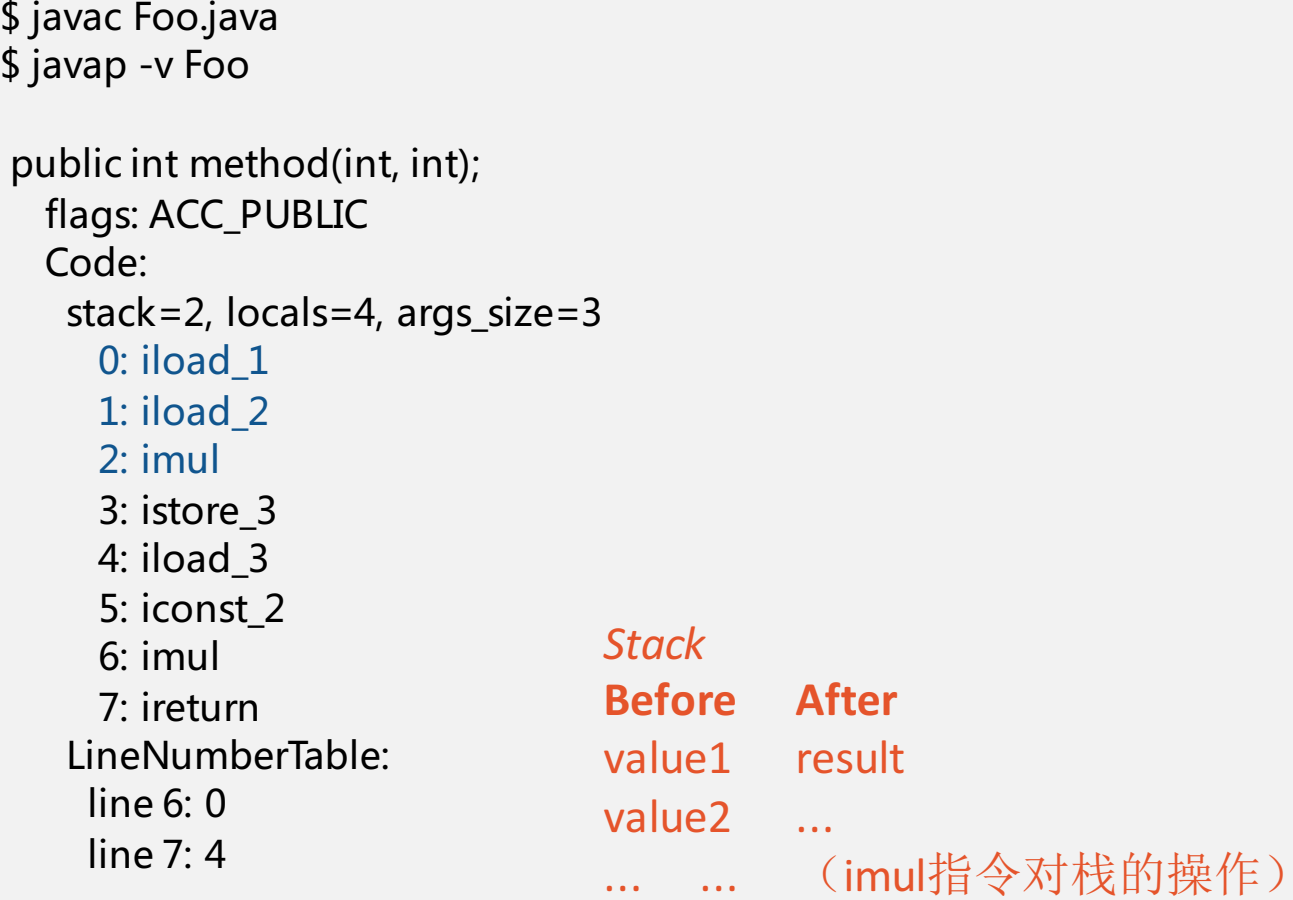

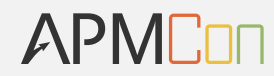

#### APM实现-Bytecode

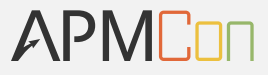

```
$ dx --dex --output=Foo.dex Foo.class
$ dexdump -d Foo.dex
```

```
Virtual methods -
 #0 : (in LFoo;)
  name : 'method'
  type : '(II)I'
  access : 0x0001 (PUBLIC)
  code -
  registers : 4
  ins : 3
  outs : 0
  insns size : 5 16-bit code units
00018c: |[00018c] Foo.method:(II)I
00019c: 9200 0203 |0000: mul-int v0, v2, v3
0001a0: da00 0002 |0002: mul-int/lit8 v0, v0, #int 2 // #02
0001a4: 0f00 |0004: return v0
  catches : (none)
  positions :
   0x0000 line=6
   0x0002 line=7
  locals :
   0x0000 - 0x0005 reg=1 this LFoo;
                                        9200	0203
                                          92: mul-int
                                          binop vAA, vBB, vCC
                                          00: v0 (destination register)
                                          02: v2 (first resource register)
                                          03: v3 (second …)
```
APM实现-Bytecode

APME<sub>nn</sub>

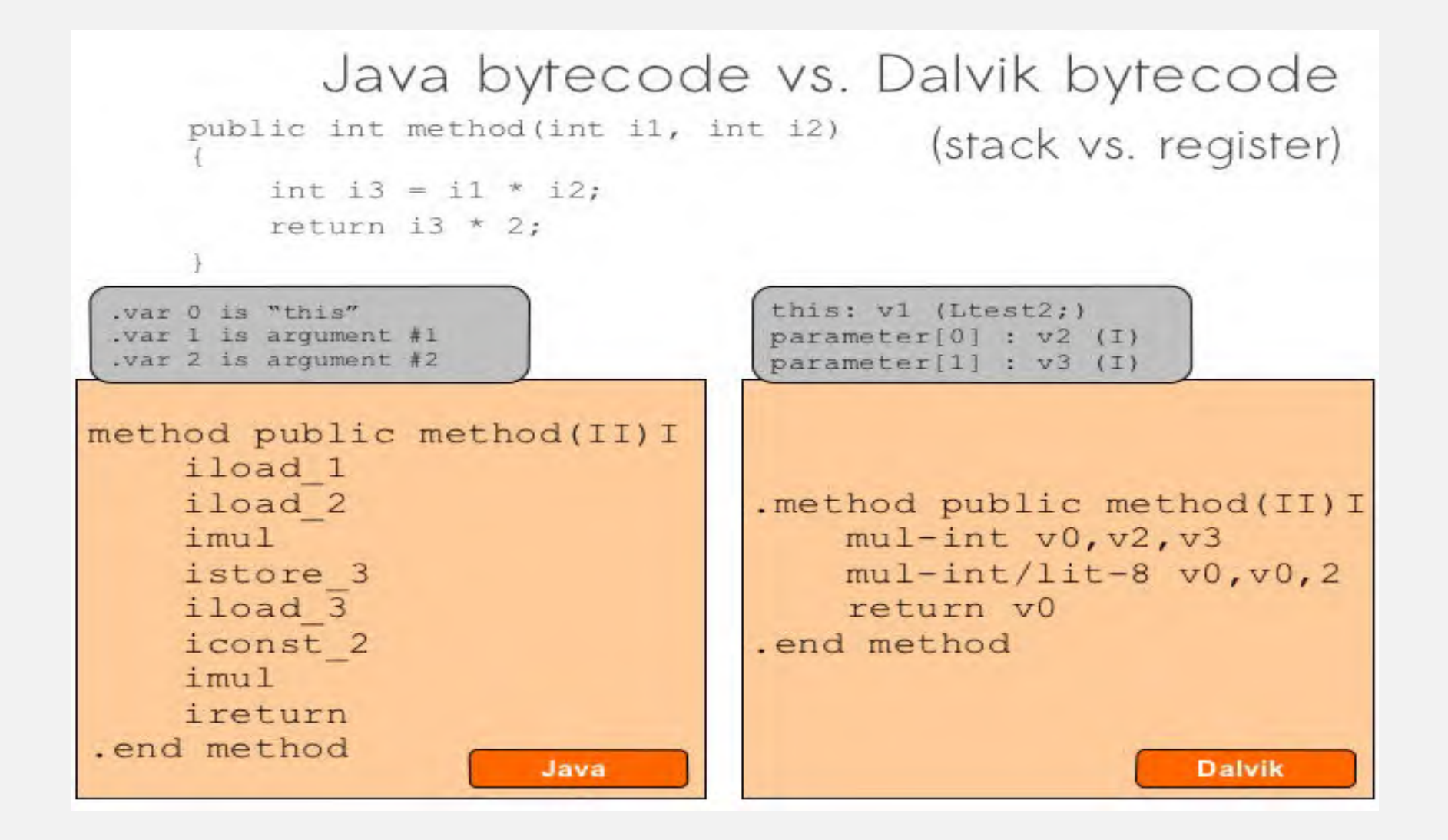

APMCon

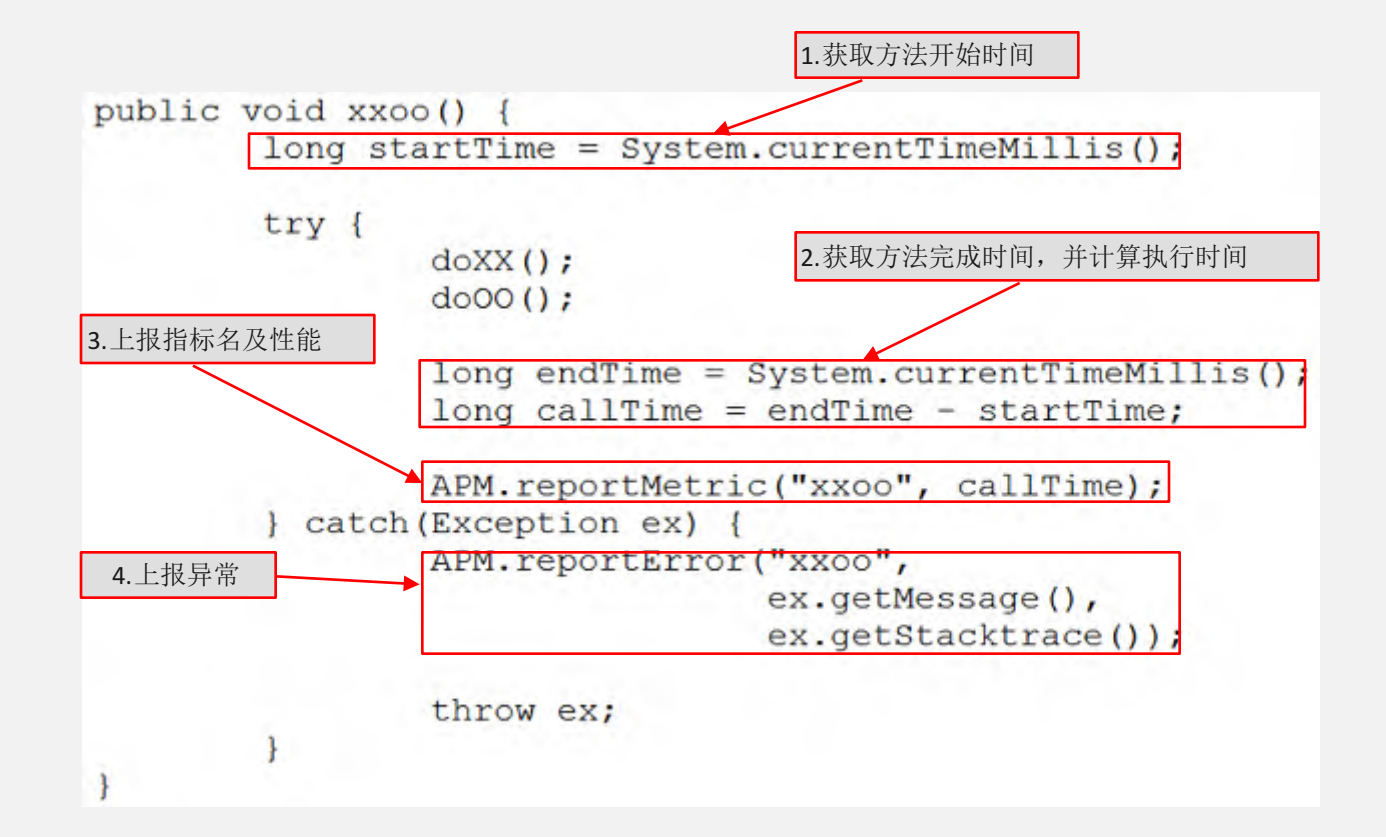

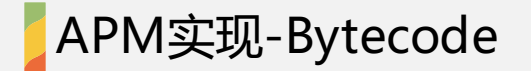

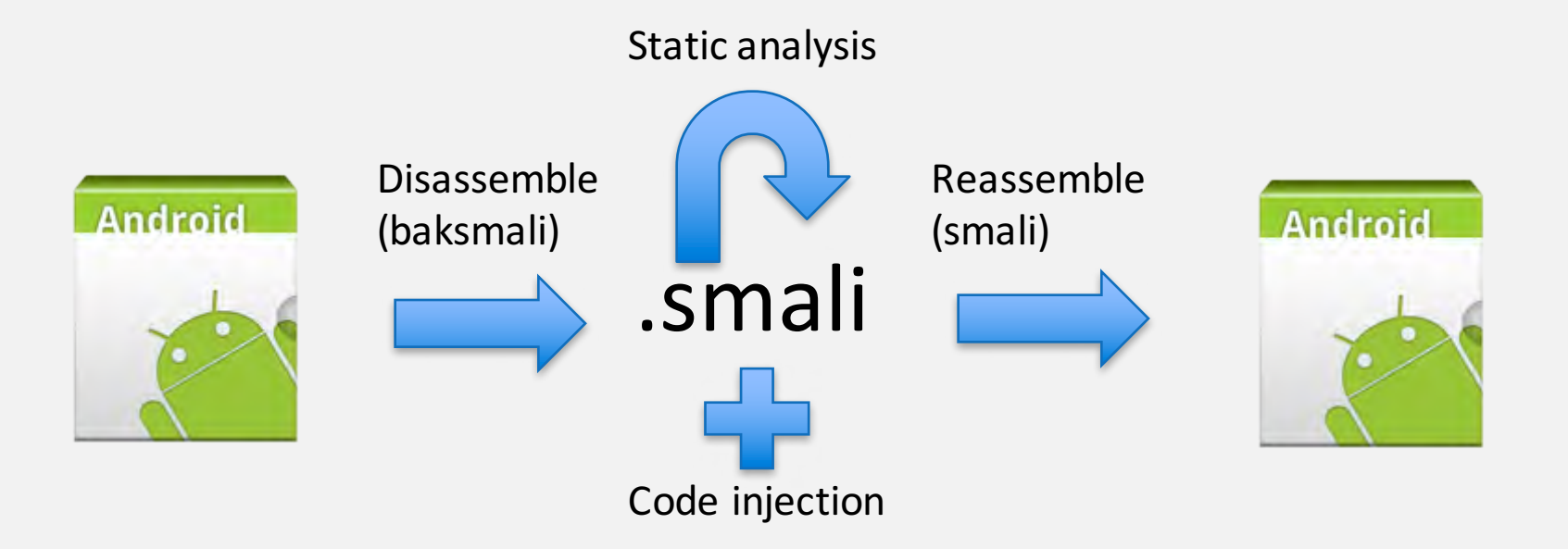

$$
\sf APMLin
$$

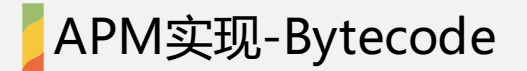

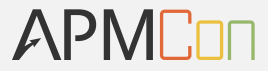

 $\overrightarrow{a}$  native inline hook

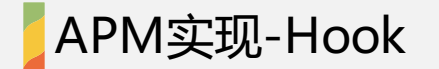

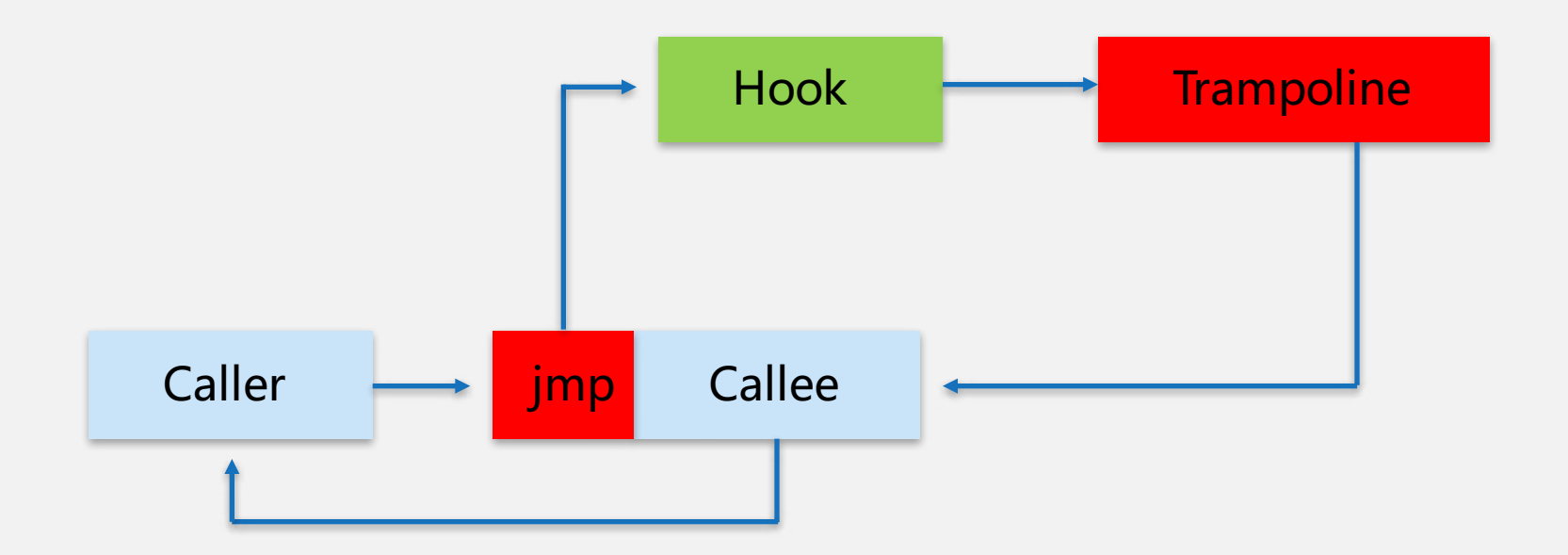

Hook function is called,which in turn calls original function

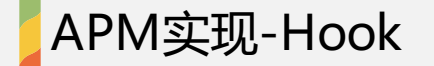

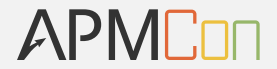

#### **ARM Instruction Layout Summary**

#### 31 30 29 28 27 26 25 24 23 22 21 20 19 18 17 16 15 14 13 12 11 10 9 8 6 5 7

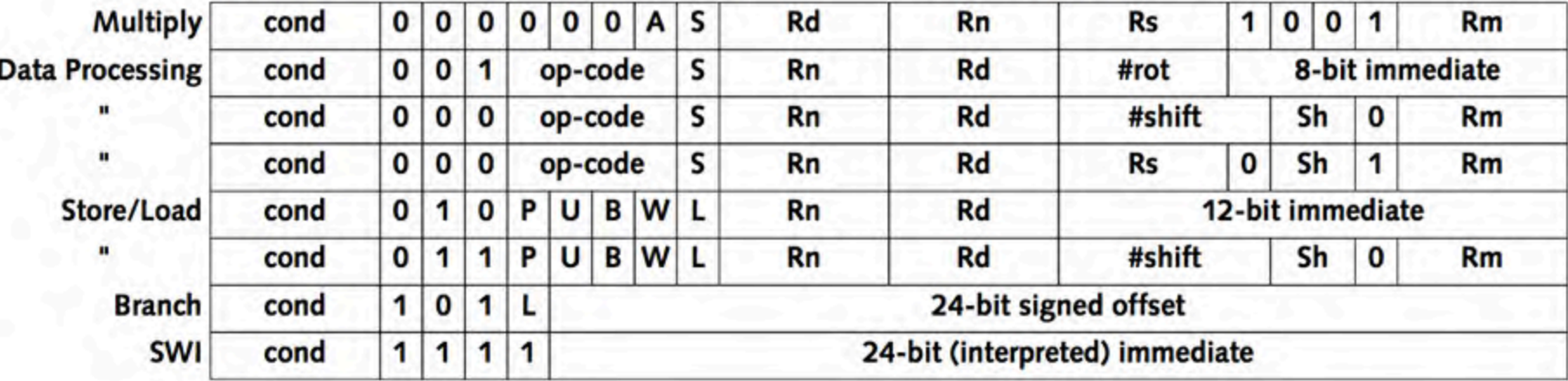

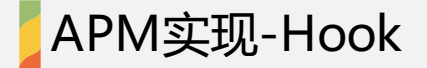

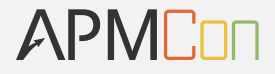

```
if ((instruction & 0xF000000) == 0xA000000) {
    /*is B instruction*/
  address = PC + (SignExtend_30(signed\_immed_24) << 2)/*get absolutely address*/
}
```

```
B指令转换为等效指令
LDR PC, [PC, #-4]
0x..... //Absolutely address
```
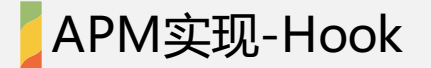

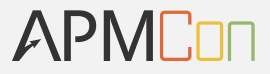

When an inline hook is implemented it will overwrite the first

two instructions in order to redirect code flow;

ARM instruction: LDR PC, [PC, #-4] addr

Fix instruction which is PC-related;

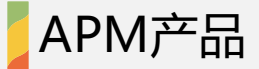

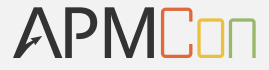

O Quit App

**O** Crashed

Menu 1

O Open App 97.6% **O** Menu 1 2.4%

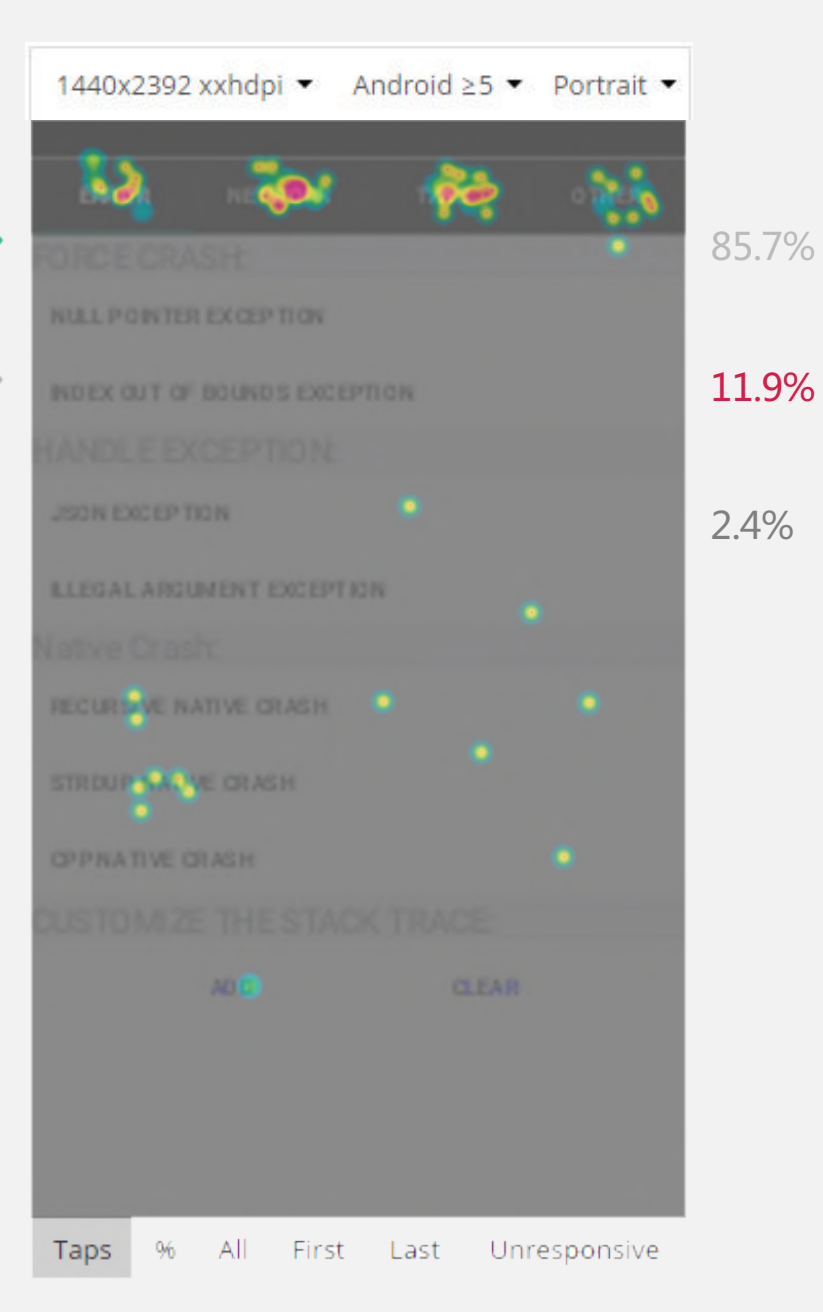

## **THANK YOU**

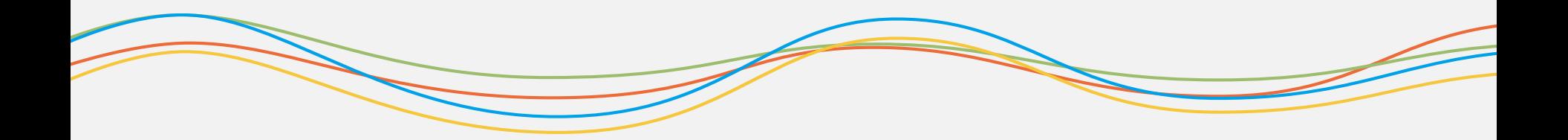